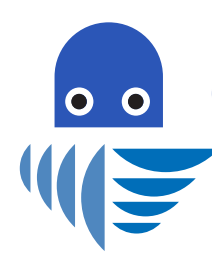

# Google My Business CHECKLIST

Instructions: Print this worksheet so that you can keep track of your progress and ensure you don't miss anything. You can also use it as a reminder to keep your profile up-to-date.

# **Registration**

- □ Create / Verify Google Account
- □ Start / Claim Your Business Process
- □ Verify Business Ownership

## Business Details

- □ Confirm / Correct Business Name
- □ Confirm Business Category
- □ Add Services Areas
- □ Add Standard Hours
- □ Add Special Hours
- □ Add More Hours (if applicable)
- □ Add / Confirm Phone Numbers
- □ Add Website
- □ Configure Appointments
- □ Add Products or Equivalent
- □ Configure Services Offered
- □ Confirm Business Attributes
- □ Write Business Description
- □ Enter Your Opening Date

# Photos

- □ Upload Cover Photo
- □ Upload Logo
- □ Upload Several Exterior Photos
- □ Upload Several Interior Photos
- □ Create and Upload 360 Photos
- □ Upload Team At Work Photos
- $\Box$  Set a reminder to upload two photos each week

#### **Reviews**

- □ Find and Save Your Review Link
- □ Create Script to Ask for Reviews
- □ Respond to any Existing Reviews
- □ Set a reminder in phone to follow up on reviews every two weeks

## Posts

- □ Review Types of Posts
- □ Create an Offer Post
- □ Create a What's New Post
- □ Create Posts of Two top reviews
- □ Set a reminder to create a post every two weeks

## **Messaging**

- $\Box$  Enable messaging on your profile
- □ Install Google My Business App on your phone

#### **Analytics**

- □ Find insights section in Profile
- □ Set a reminder to review analytics every two weeks

# Website Builder

- □ Review / Design Website
- $\Box$  If you move forward, map your domain to it
- □ Publish your new site

# Marketing Materials

- □ Create and download postcards
- □ Create and download business cards
- □ Create and download posters if needed.
- □ Use social media shares of reviews to share to Facebook / Instagram / Posts
- □ Create window stickers.
- $\Box$  Create a custom video and share to post

#### Ongoing Tasks

- $\bullet$  .  $\overbrace{\hspace{2.5cm}}$  . The contract of the contract of the contract of the contract of the contract of the contract of the contract of the contract of the contract of the contract of the contract of the contract of the c
- $\bullet$  .  $\overbrace{\hspace{2.5cm}}$  . The contract of the contract of the contract of the contract of the contract of the contract of the contract of the contract of the contract of the contract of the contract of the contract of the c  $\bullet$  .  $\overbrace{\hspace{2.5cm}}$  . The contract of the contract of the contract of the contract of the contract of the contract of the contract of the contract of the contract of the contract of the contract of the contract of the c
- $\bullet$  .  $\overbrace{\hspace{2.5cm}}$  . The contract of the contract of the contract of the contract of the contract of the contract of the contract of the contract of the contract of the contract of the contract of the contract of the c

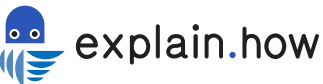